Costantino Grana costantino.grana@unimore.it

Federico Bolelli federico.bolelli@unimore.it

- Il diagramma di flusso (flow chart) è una rappresentazione grafica delle operazioni da eseguire per l'esecuzione di un algoritmo;
- Esso consente di descrivere, tramite un linguaggio di modellazione grafico:
	- le operazioni da compiere, rappresentate mediante sagome convenzionali;
	- la sequenza nella quale devono essere compiute, rappresentata con frecce di collegamento;

• Il diagramma di flusso è caratterizzato da una lettura sequenziale:

- 1. si parte dal blocco iniziale;
- 2. si segue la freccia in uscita;
- 3. si giunge al blocco successivo e si effettua l'operazione descritta nel blocco;
- 4. si procede iterando i passi 2 e 3 fino a giungere al blocco finale.
- Tra le operazioni si distinguono:
	- Azione: una attività o un'elaborazione da svolgere
	- Test: indica due direzioni in base a un fattore di decisione (vero o falso)
	- Ingresso/Uscita: comporta l'immissione di informazioni dall'esterno oppure l'invio di informazioni verso l'esterno

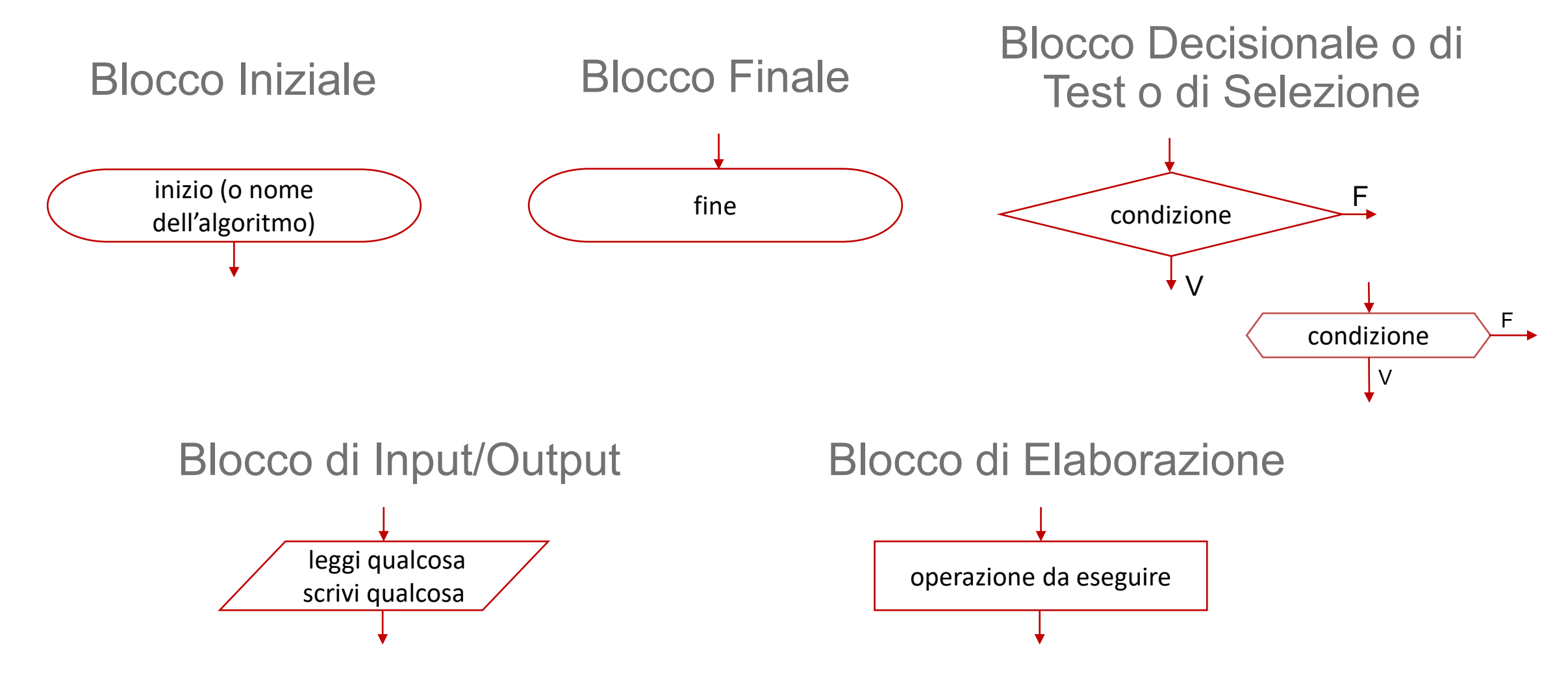

- Una combinazione di blocchi elementari descrive un algoritmo se:
	- viene usato un numero finito di blocchi;
	- lo schema inizia con un blocco iniziale e termina con un blocco finale;
	- ogni blocco soddisfa le condizioni di validità;
- Condizioni di validità:
	- Il blocco assegnamento (lettura e scrittura) e il blocco elaborazione hanno una sola freccia entrante e una sola freccia uscente;
	- Il blocco di controllo ha una freccia entrante e due frecce uscenti etichettate con V (Vero) e F (Falso);
	- Ogni freccia deve entrare in un blocco;
	- Dal blocco iniziale deve essere possibile raggiungere ogni blocco;
	- Da ogni blocco dev'essere possibile raggiungere il blocco finale;

- A volte vi è la necessità di modellare algoritmi che presuppongono di conoscere determinati parametri (*input*) o che forniscono un risultato (*output*).
- L'algoritmo *triplica-numero*, ad esempio, deve ricevere in ingresso il numero di cui calcolare il triplo.
- Per poter far riferimento a questo numero arbitrario, come in matematica, abbiamo la necessità di dargli un **nome**.
- Per questo motivo, nell'ambito del corso estendiamo i blocchi di *inizio* e di *fine* aggiungendo la possibilità di specificare parametri di *input* e *output*.

#### Blocchi Inizio e Fine

• La rappresentazione che utilizzeremo è la seguente:

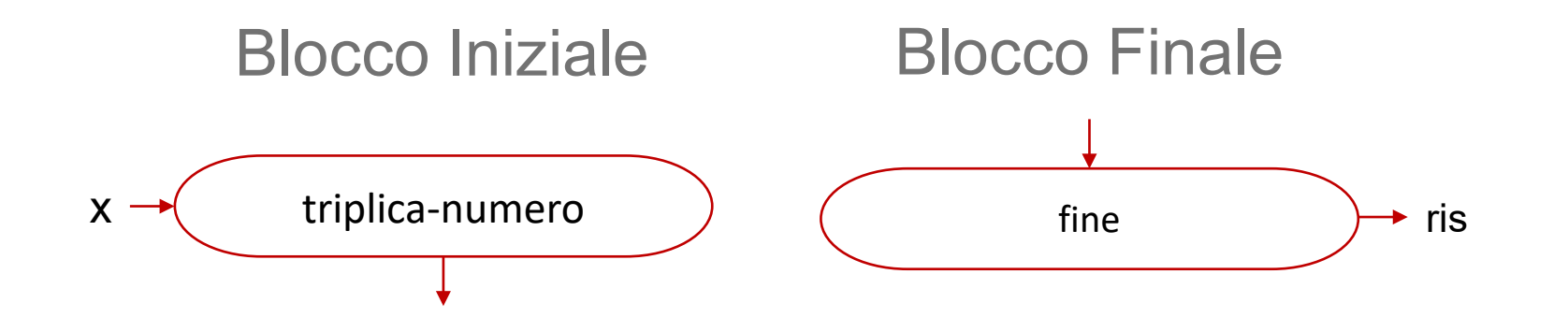

### Blocchi Inizio e Fine

• Se ci sono più parametri li separiamo con virgole:

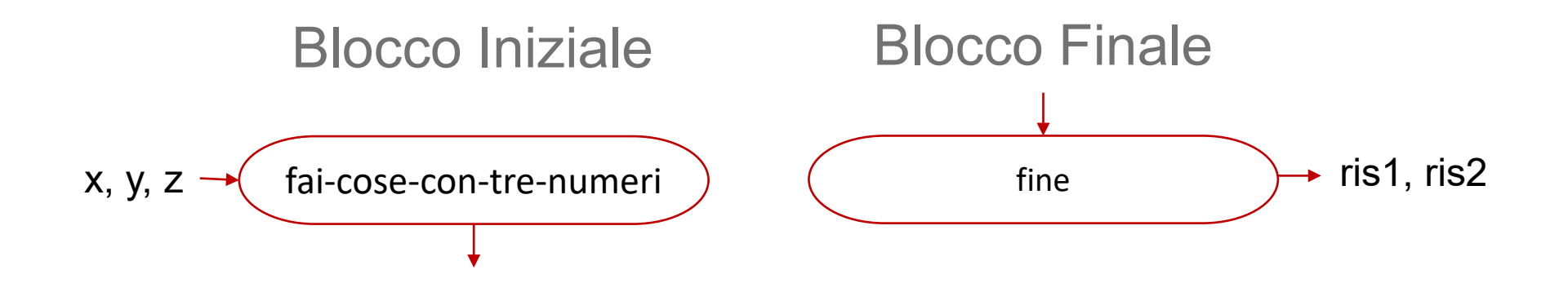

### Blocco Condizione/Selezione/Test

- A seconda delle capacità del sistema, è possibile utilizzare condizioni più o meno complesse.
- Un sistema potrebbe essere in grado di fare verifiche solo del tipo *a > b, a < b o a = b,* oppure potrebbe consentire anche verifiche più complesse come *4 < a < 10.*

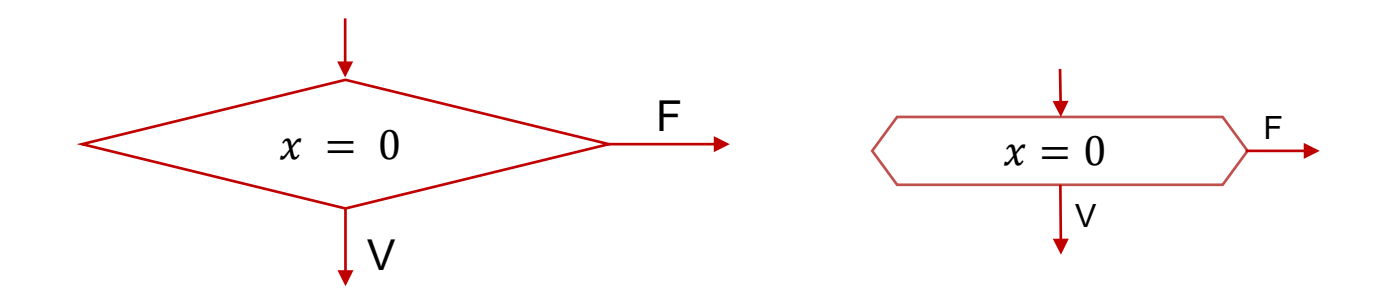

- Un discorso analogo può essere fatto per le operazioni che è possibile eseguire nei blocchi di elaborazione.
- La quasi totalità dei blocchi di elaborazione prevede di assegnare il risultato di un'operazione (o un dato) a una **variabile**.
- Con **variabile** intendiamo una «scatola» che è in grado di contenere numeri o altri dati e a cui è possibile fare riferimento, ad esempio dandole un nome come abbiamo fatto con i parametri di *input* e *output*.
- **Assegnare** significa inserire dentro una «scatola» un dato, ottenibile anche come risultato di un calcolo. Il simbolo utilizzato per l'assegnamento è ←

- Il concetto di assegnamento in informatica è profondamente diverso da quello di uguaglianza matematica!
- **In matematica**, quando due cose sono uguali significa che sono la stessa cosa. Quindi quando scriviamo  $x = 5$  in matematica stiamo dicendo che  $x \ge 5$  e in questo contesto  $x \ge 6$  sarà sempre 5.
- Non vi è quindi alcun concetto temporale: non ha senso chiedersi quanto valeva *prima*.
- **In informatica** all'assegnamento corrisponde un'operazione che viene eseguita in uno specifico momento.
- Quindi, quando scriviamo  $x \leftarrow 5$  stiamo dicendo che prima nella<br>«scatola» x c'era qualcosa, ma dopo l'assegnamento c'è il valore 5.
- In seguito, il valore contenuto in *x* potrebbe cambiare ulteriormente.<br>**Il concetto di tempo assume quindi un ruolo fondamentale.**

- Scrivere il nome di una variabile a sinistra dell'assegnamento (←) significa che il valore di quello che si trova a destra verrà inserito nella «scatola» corrispondente alla variabile stessa.
- Ad esempio, il blocco elaborazione che segue mette il valore 5 dentro  $x$ :

$$
\begin{array}{c}\n x \leftarrow 5 \\
\hline\n\end{array}
$$

- Scrivere il nome di una variabile a destra dell'assegnamento (←) significa guardare il valore contenuto nella variabile e utilizzarlo per fare dei calcoli.
- Il contenuto della variabile non viene modificato dall'operazione di lettura: «guardare» dentro una «scatola» non ne cambia il contenuto.
- Ad esempio, il blocco elaborazione che segue copia dentro  $x$  il valore contenuto in  $y$ :

$$
\begin{array}{c}\n x \leftarrow y \\
\hline\n\end{array}
$$

• y contiene ancora il suo valore precedente.

 $\cdot$  Il blocco elaborazione che segue guarda il contenuto di  $y$ , lo moltiplica per 5 e mette il risultato dentro  $x$ :

$$
x \leftarrow y \times 5
$$

• Il blocco elaborazione che segue legge il contenuto di  $x$ , gli somma 1, e mette il risultato nuovamente dentro  $x$ :

$$
\begin{array}{c}\n x \leftarrow x + 1 \\
 \hline\n \end{array}
$$

• Se  $x$  prima valeva 3, dopo l'operazione  $x$  varrà 4

# **Terminologia**

- L'operazione di «guardare» il contenuto di una «scatola» sarà identificata con il termine **lettura** del contenuto di una variabile, o più semplicemente lettura di una variabile.
- I termini **scrivere** o **assegnare** verranno utilizzati per riferirsi all'operazione di «mettere» qualcosa dentro una «scatola».
- Il contenuto di una «scatola» è il suo **valore**.
- Dopo aver eseguito  $x \leftarrow 4$ , si dice che x vale 4. Che cosa abbiamo fatto? Abbiamo assegnato 4 a  $x$ .
- Se eseguiamo  $x \leftarrow x + 1$ , stiamo assegnando a  $x$  il risultato di  $x + 1$ . Come lo si calcola? 1) Si legge  $x$ ; 2) Si incrementa il valore letto di 1; 3) Si scrive il risultato in x.

## La Sequenza di Operazioni

- Uno dei concetti fondamentali in informatica è quello di sequenza, ovvero un elenco di operazioni da eseguire una dopo l'altra.
- Al termine dell'esecuzione di una operazione si procede con la successiva, e così via fino a quando le operazioni non sono terminate.
- Questa modalità di esecuzione delle operazioni è detta **sequenziale** in contrapposizione ad una esecuzione **parallela** in cui più attività vengono eseguite contemporaneamente.
- La sequenzialità è intrinseca nella rappresentazione mediante diagrammi di flusso.

# La Sequenza di Operazioni

- Un esempio di sequenza è riportato a destra.
- Al  $tempo$  1 non possiamo dire cosa vale  $q$  non possiamo dire cosa vale  $p$ , e non possiamo dire cosa vale  $k$ .
- Al  $tempo$  2 possiamo dire cosa vale  $q$ , ovvero 5, ma non possiamo dire cosa valgono  $p \circ k$ .
- Al  $tempo$  3 possiamo dire cosa valgono  $q(5)$  e  $p(2)$ , ma non possiamo dire cosa vale  $k$ .
- Al  $tempo$  4 possiamo dire che q vale 5, p vale 2 e che  $k$  vale 10, risultato dell'operazione  $q \times p$  (5  $\times$  2).

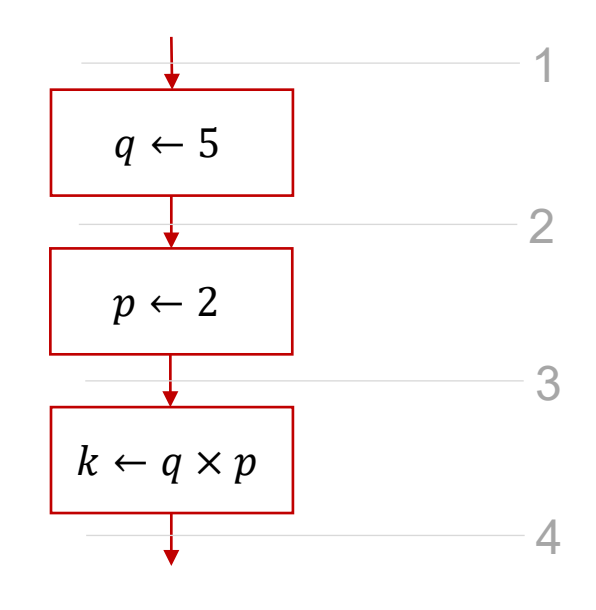

• Dato un numero  $x$  restituire  $y = 3x$ . triplo fine  $\chi$  $\rightarrow y$  $[var1] \leftarrow [numero]$  $[var1] \leftarrow [var1] + [var2]$  $[var1] \leftarrow [var2]$ 

• Dato un numero x restituire y=3x.

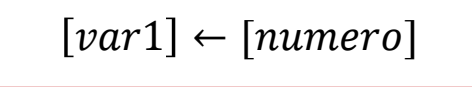

$$
[var1] \leftarrow [var2]
$$

$$
[var1] \leftarrow [var1] + [var2]
$$

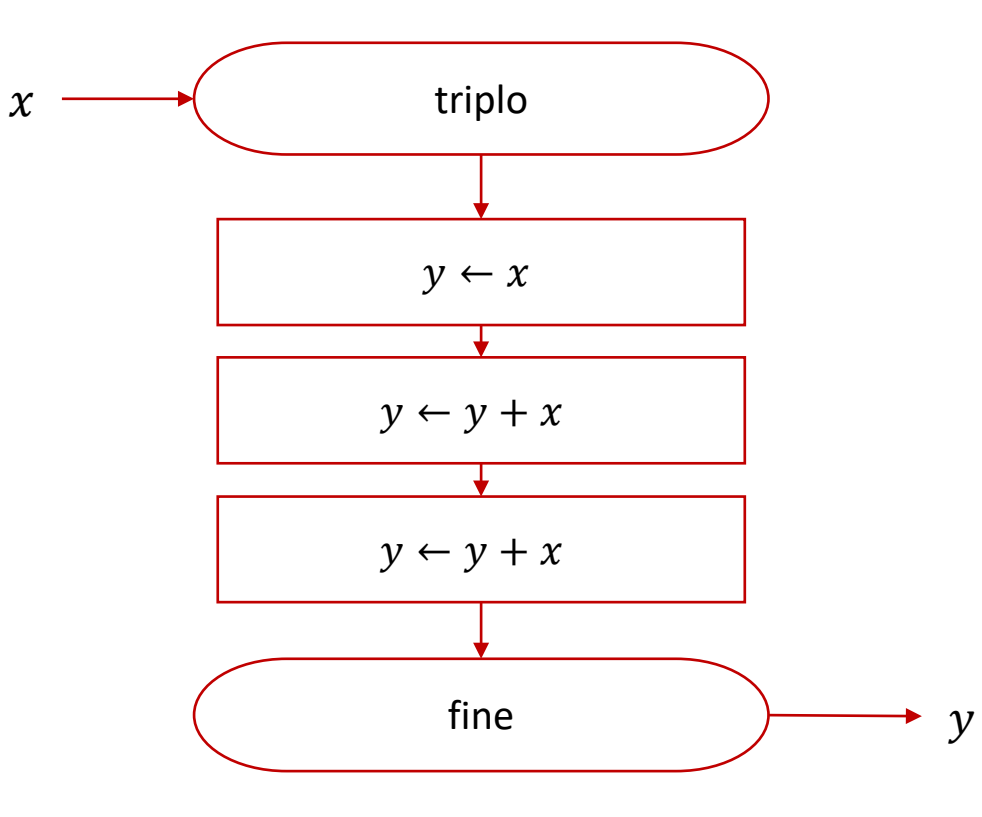

#### Esempio

- $\bullet$  Dati due numeri  $a \in b$  scrivere il diagramma di flusso dell'algoritmo che trova il massimo e lo salva in  $r$ .
- Ad esempio, se i numeri  $a \, e \, b$  fossero rispettivamente 4 e 7 il programma dovrebbe salvare in  $r$  il valore di  $b$ , ovvero 7.

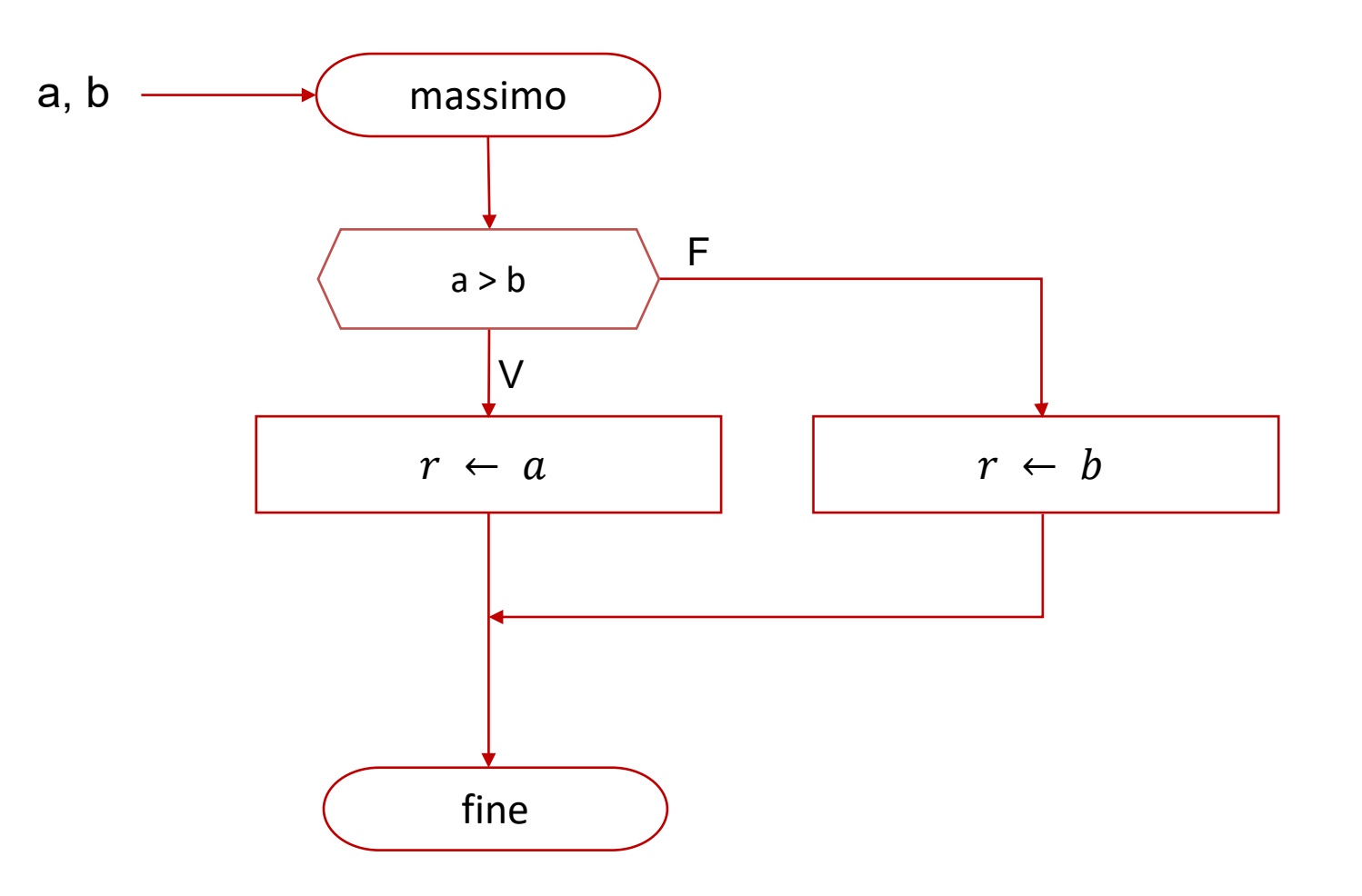

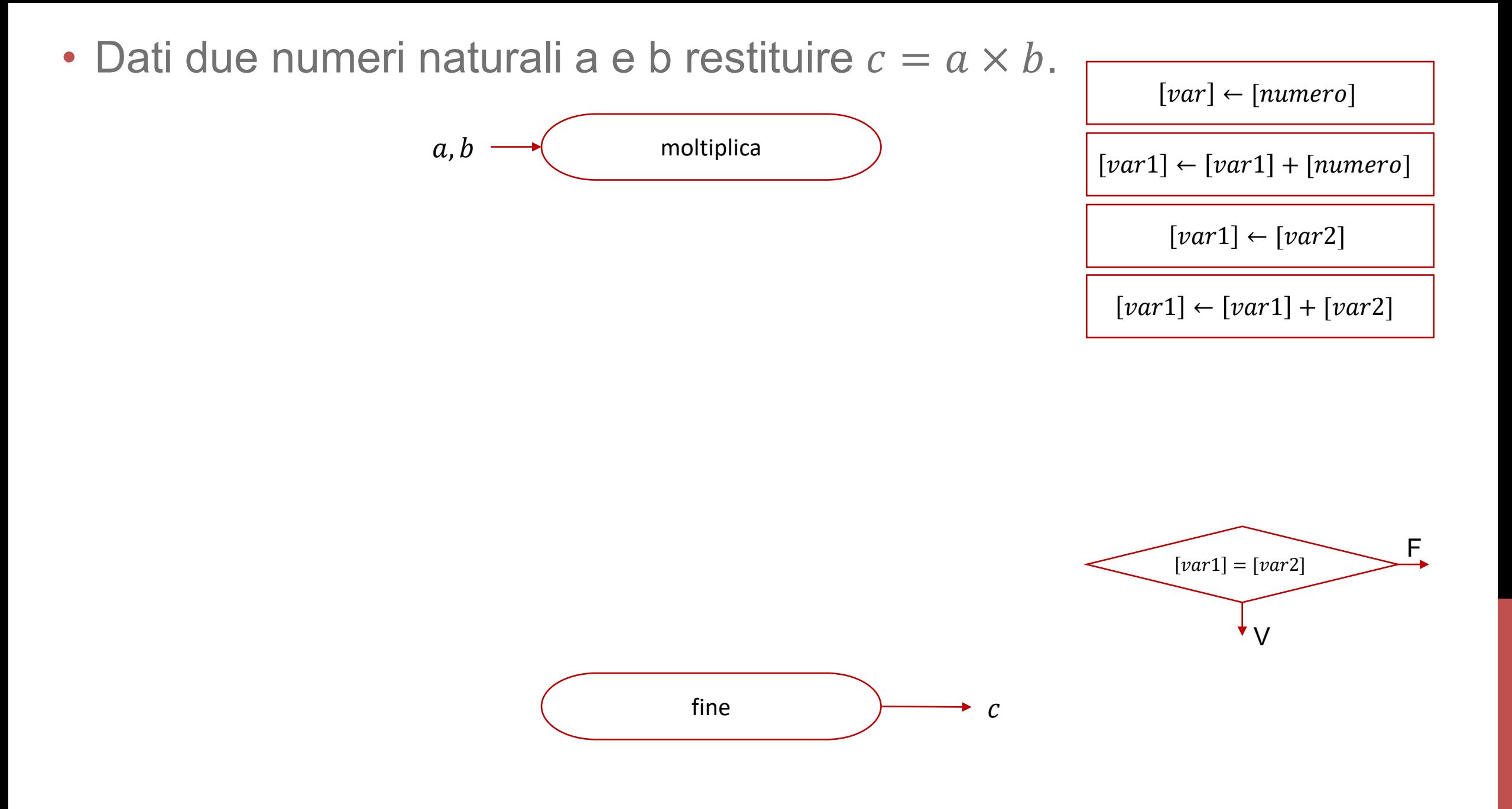

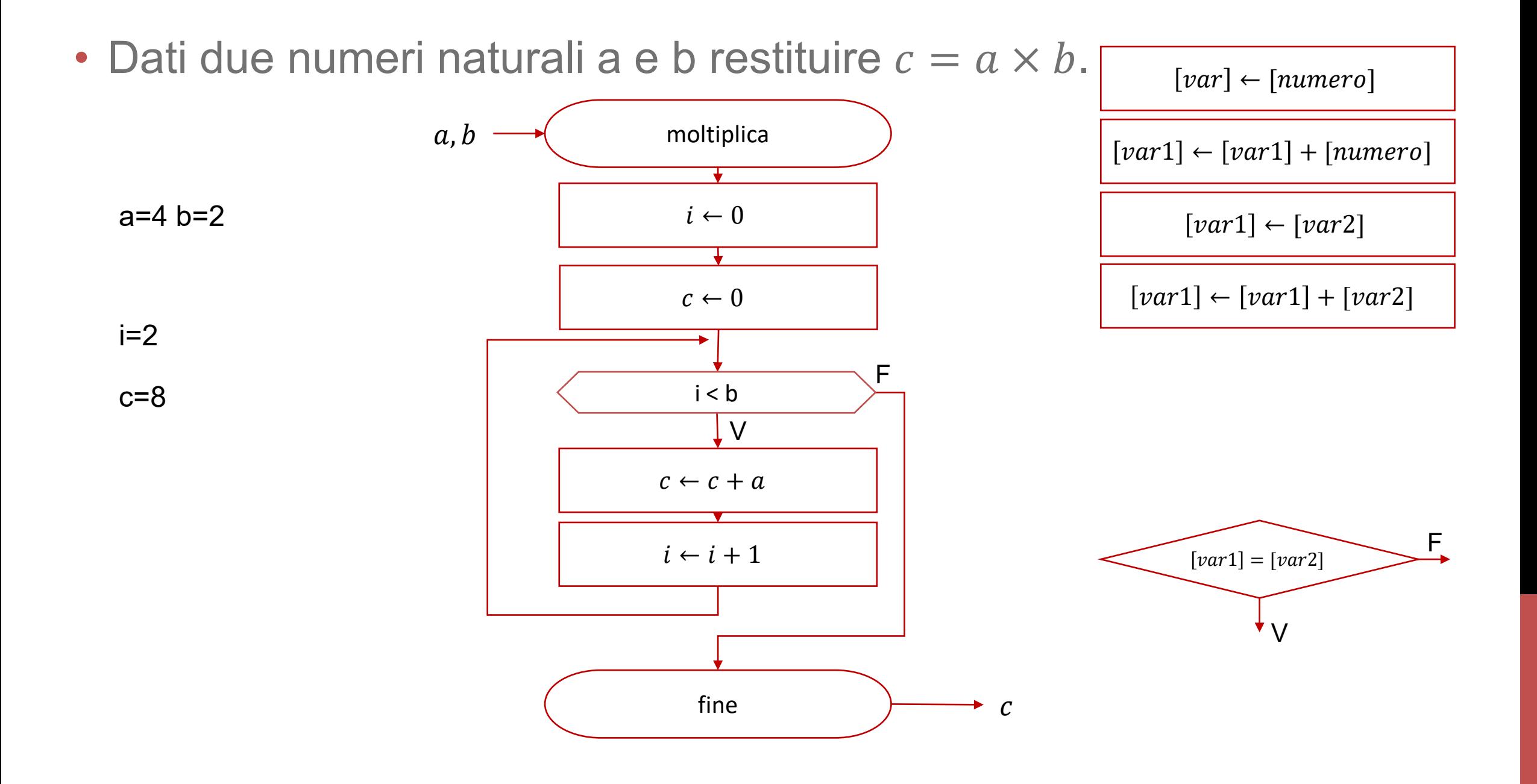

- A volte è necessario **ripetere** un insieme di operazioni più volte.
- Purtroppo non esiste un blocco specifico nei diagrammi di flusso per modellare questo concetto.
- Ad ogni modo è possibile comporre i blocchi a disposizione per ottenere il risultato desiderato, ovvero la ripetizione di una (o più) istruzioni un numero fissato di volte.

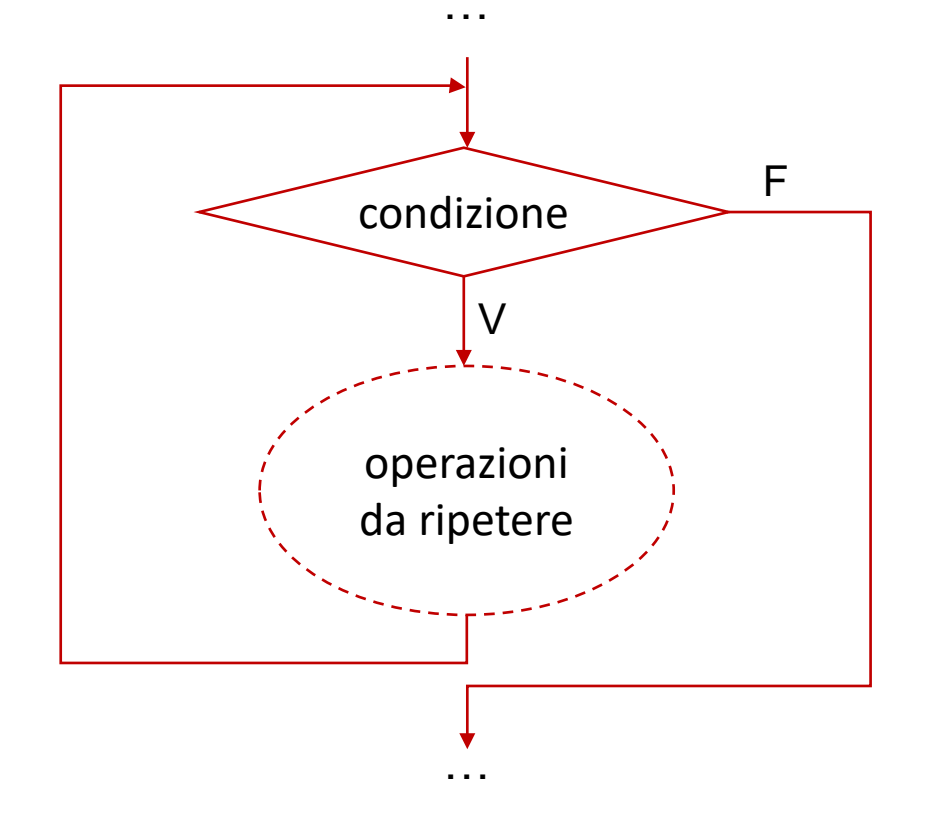

- Il concetto di ripetizione richiede di contare il numero di volte in cui le istruzioni sono state ripetute, in modo tale da potersi fermare (interrompere la ripetizione) quando necessario.
- Contare significa:
	- definire uno stato iniziale, ad esempio  $i \leftarrow 0$  (questa fase è chiamata in informatica fase di **inizializzazione**)
	- cambiare lo stato dopo aver ripetuto le istruzioni, ad esempio  $i \leftarrow i +$ 1 (questa fase è chiamata in informatica fase di **aggiornamento**);

- Tipicamente la condizione di ripetizione dovrà essere correlata alla variabile utilizzata per contare, *i* nell'esempio a destra.
- Se ad esempio dovessi ripetere le operazioni *n* volte la condizione dovrebbe essere  $i < n$ .
- La **condizione**, insieme all'**inizializzazione** e all'**aggiornamento**, rappresenta uno degli elementi chiave della ripetizione.

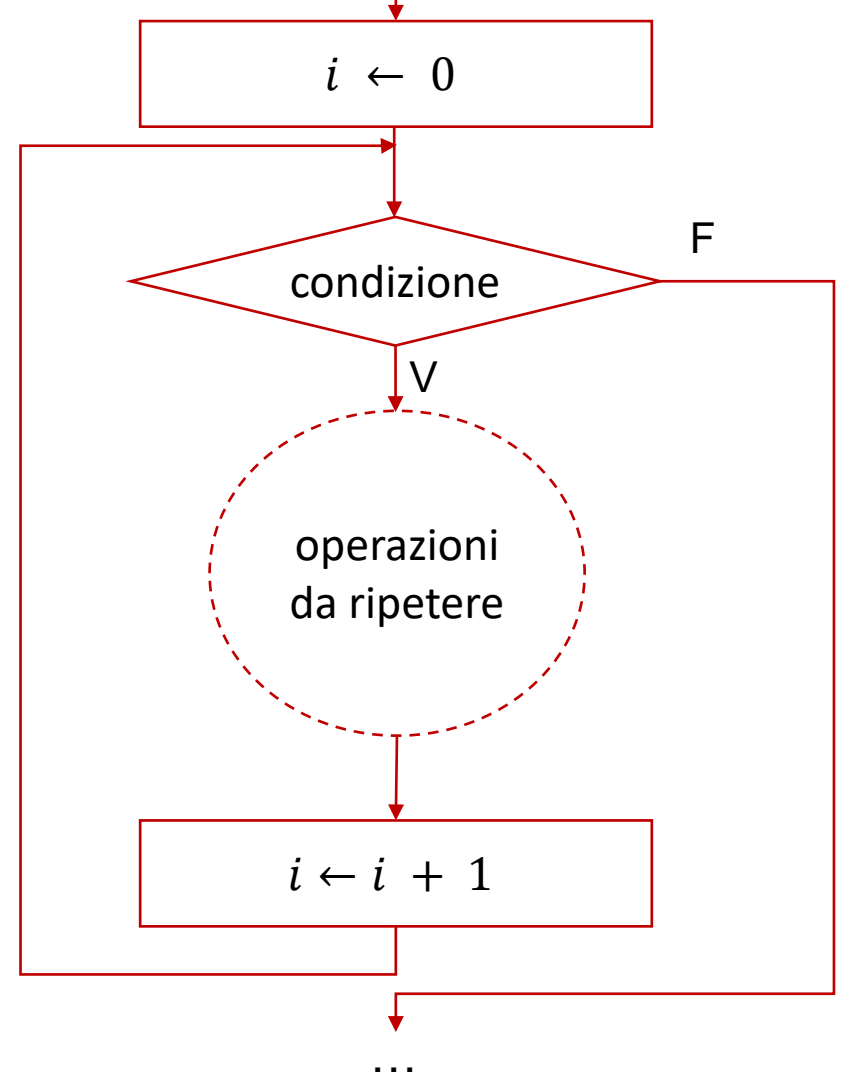

#### Esempio

- $\bullet$  Dati due numeri  $a \in b$  scrivere il diagramma di flusso dell'algoritmo che calcola il prodotto dei numeri  $(a \times b)$ utilizzando solo la somma. L'algoritmo deve salvare il risultato in  $c$ . Si assuma che  $b$  sia sempre un numero intero positivo, al più nullo. Il numero  $a$  può essere un qualunque numero reale.
- Ad esempio, se i numeri  $a \, e \, b$  fossero rispettivamente 4.1 e 3 l'algoritmo dovrebbe calcolare  $c = 4.1 + 4.1 + 4.1$  ovvero sommare 4.1  $(a)$  per 3  $(b)$  volte.

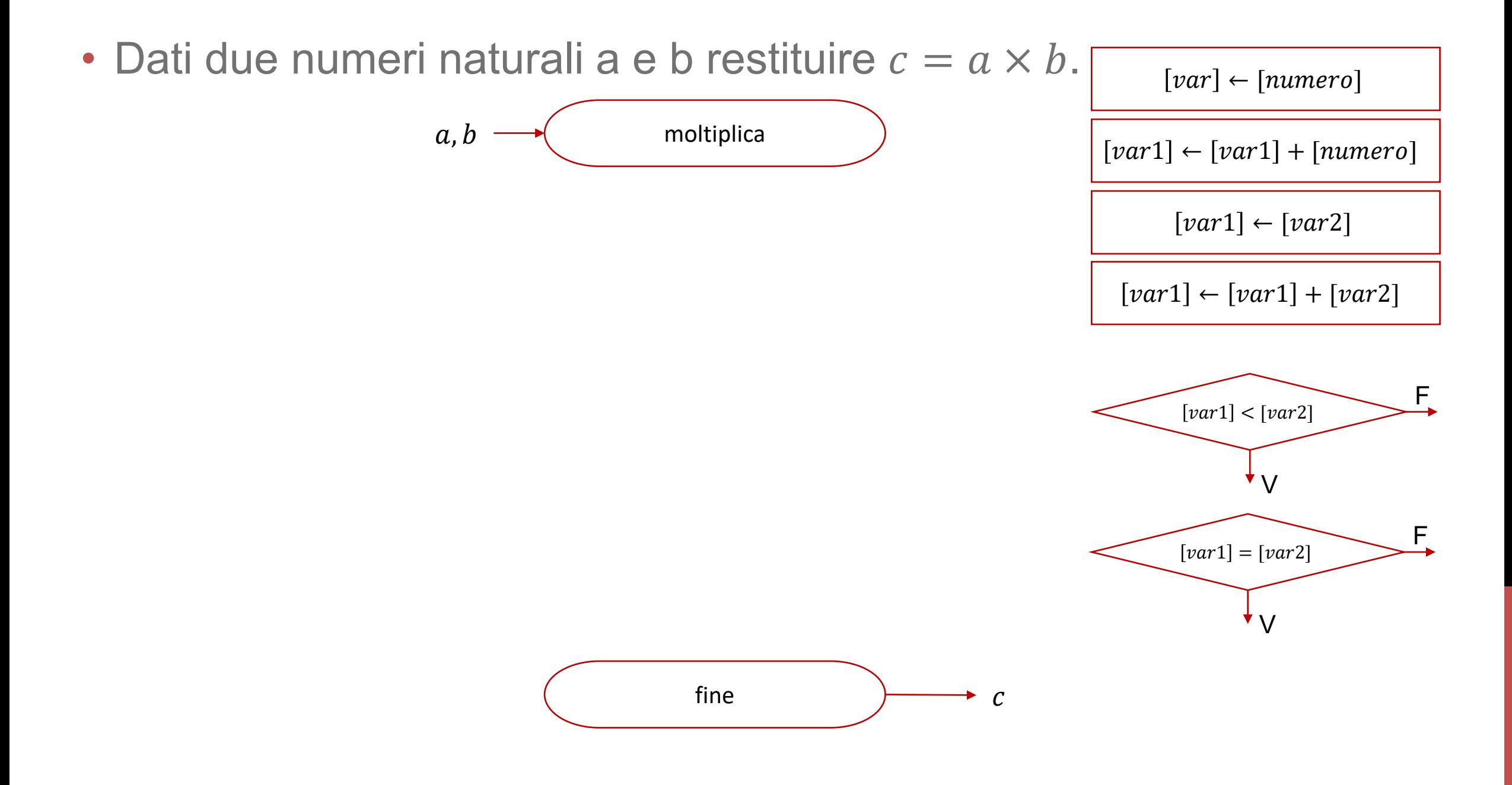

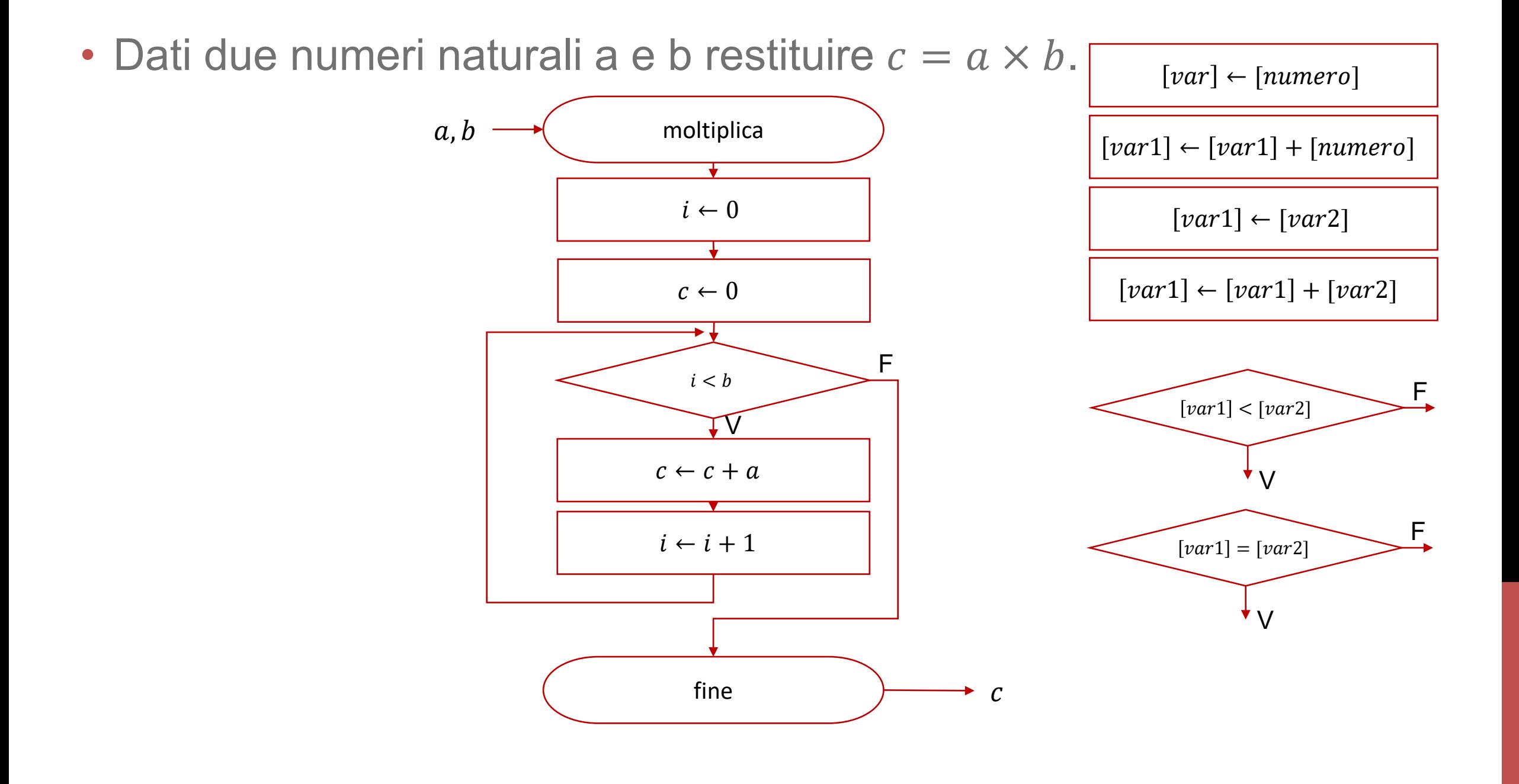

• Dato un numero naturale  $n \geq 1$  restituire la somma  $s = 1 + 2 + 3 + \dots + n$ .

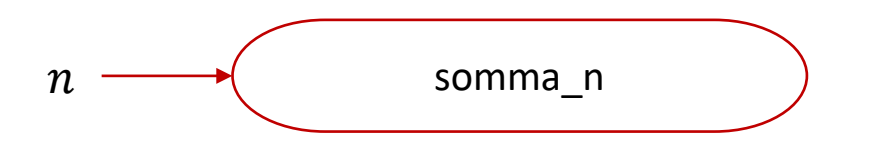

In questo esercizio *op* è solo la somma.

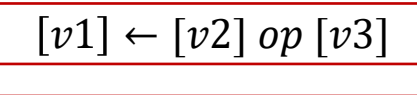

 $[v1] \leftarrow [v2] op [n]$ 

 $[v1] \leftarrow [n] op [v2]$ 

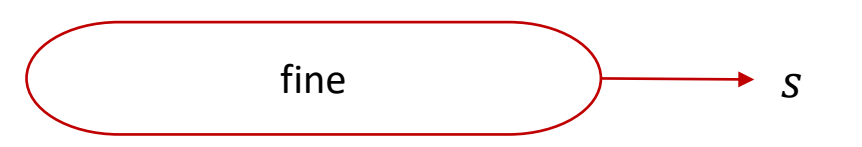

• Dato un numero naturale  $n \geq 1$  restituire la somma  $s = 1 + 2 + 3 + \dots + n$ .

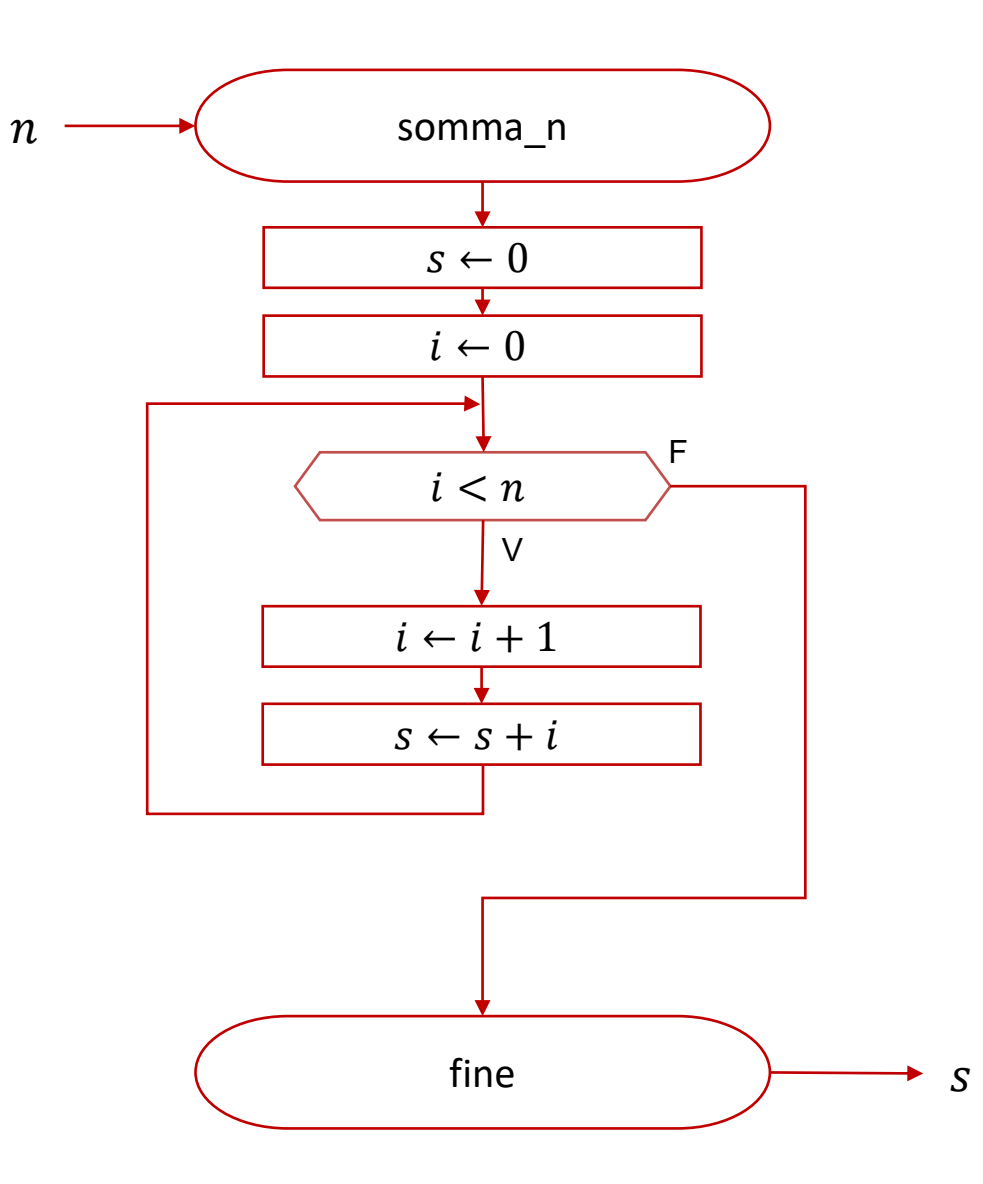

In questo esercizio *op* è solo la somma.

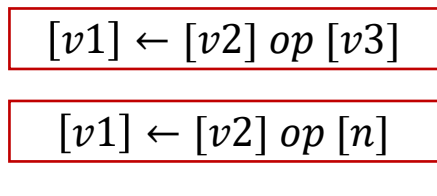

 $[v1] \leftarrow [n] op[v2]$ 

 $\cdot$  Date due variabili  $a \in b$  scambiarne il valore

scambia  $a, b \rightarrow 0$ 

 $[v1] \leftarrow [v2] op[v3]$ 

 $[v1] \leftarrow [v2] op [n]$ 

 $[v1] \leftarrow [n] op [v2]$ 

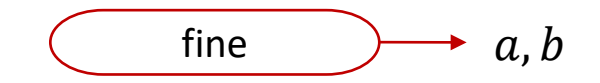

• Dati  $a \geq 0$  e  $b > 0$ , numeri naturali, restituire quoziente  $q$  e resto  $r < b$ , tali che  $= q \times b +$ 

$$
a,b \leftarrow \left(\text{divisione\_elementari}\right)
$$

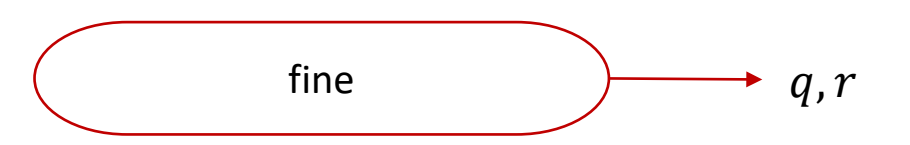

• Dati  $m > 0$  e  $n > 0$  due numeri naturali, calcolare  $MCD$  il loro massimo comun divisore.

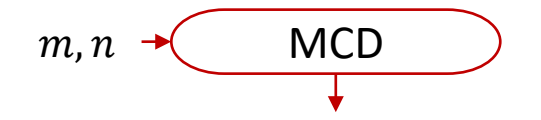

Disegnare il diagramma di flusso dell'algoritmo «a forza bruta», ovvero provando tutti i numeri da 1 fino al minore tra m e n. Appena trovo un numero che divide con resto 0 sia m sia n, ho trovato il nuovo MCD. Alla fine restituisco l'ultimo MCD trovato.

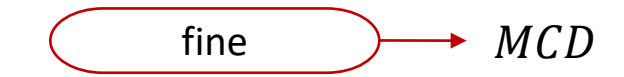

# Algoritmo di Euclide (sottrazioni successive)

- Dati  $m > 0$  e  $n > 0$  due numeri naturali, calcolare MCD il loro massimo comun divisore:
- $1. MCD(m, n) = m$ , se  $m = n$
- 2.  $MCD(m, n) = MCD(m n, n)$ , se  $m > n$
- 3.  $MCD(m, n) = MCD(m, n m)$ , se  $m < n$